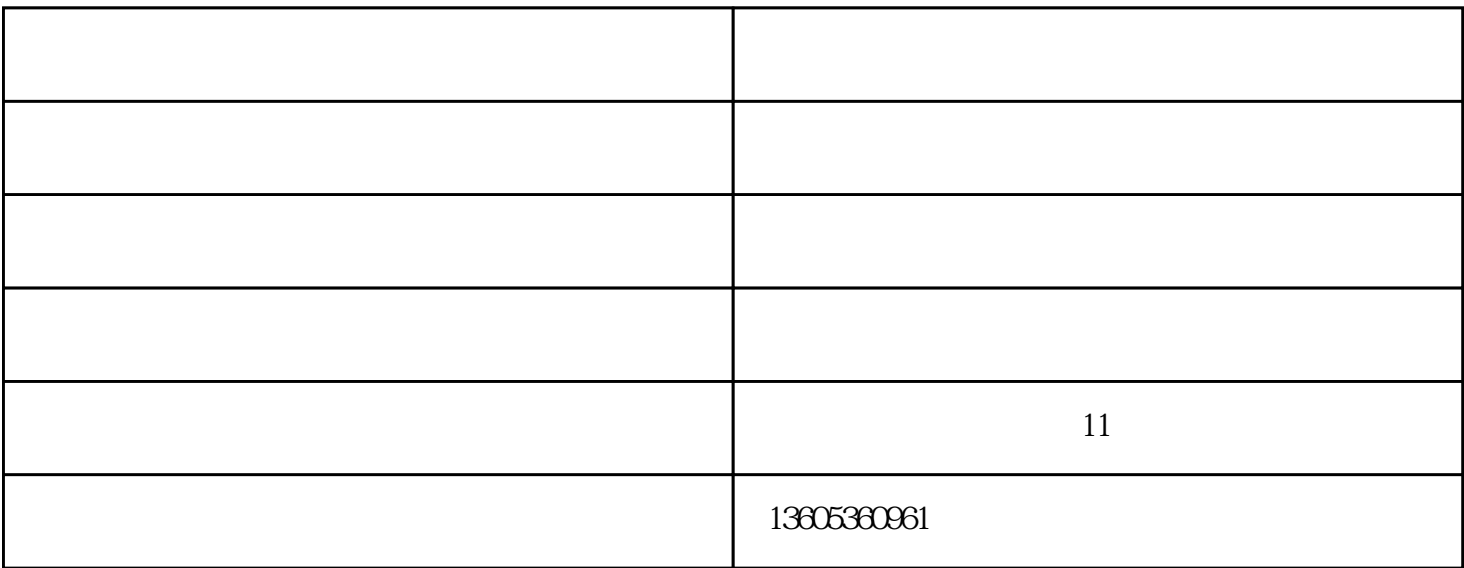

, we are the contract of the contract of the set of the set of the set of the set of the  $\Omega$ 

安徽切管机-不锈钢高速切管机-华澳化工(推荐商家)由潍坊华澳机电科技中心提供。潍坊华澳机电科技中 心是一家从事"滚槽机,切管机等"的公司。自成立以来,我们坚持以"诚信为本,稳健经营"的方针,

 $\mathcal{L}_{\mathcal{A}}$ 

 $\frac{1}{2}$  and  $\frac{1}{2}$  and  $\frac{1}{2}$  a